Help students make sense of underlying ideas and properties. Help students make sense of code semantics, syntax, and conventions.

- · Idea: either true or false
- Metaphor: birthday or not-birthday
- $\cdot$  Analogy: if birthday, extra candy
- Story: if birthday, get 2 extra candies and share 2 candies with sister instead of 1 candy

#### DATA STRUCTURES

### ALGORITHMS & PROBLEM SOLVING TECHNIQUES

- $\cdot$  Show steps of the algorithm (e.g., left merge sort)
- Show execution steps to make the process (e.g., right recursion)
- Show code and comic side-by-side (e.g., right)

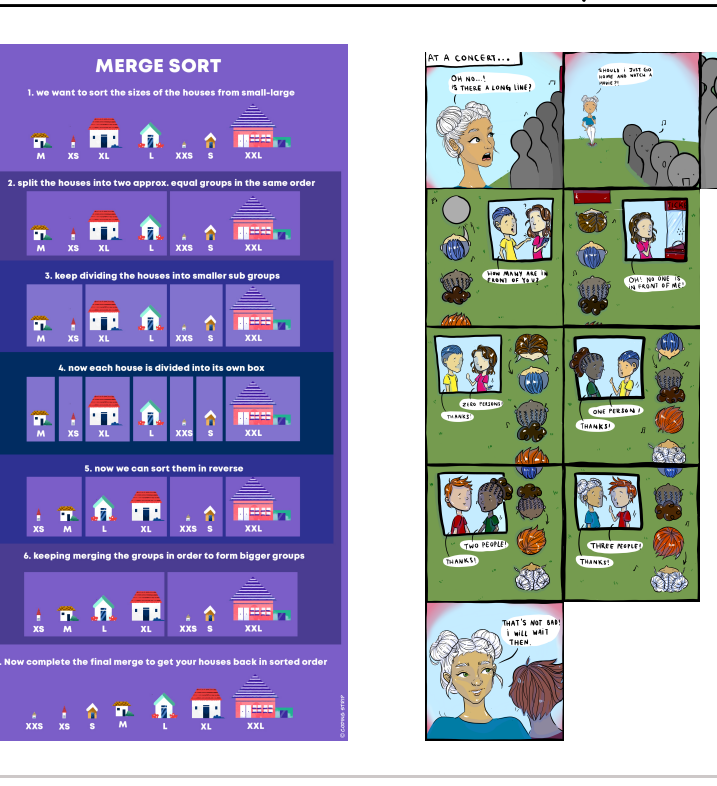

#### Code (execution) - Comic (panel)

#### Code (structure) - Comic (panel layout)

#### Code (line) - Comic (panel)

## MAPPING PATTERNS

YES NO

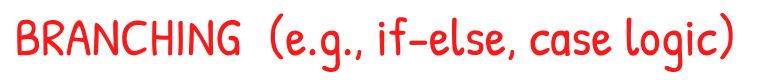

iteration > n

CONDITIONAL LOOP (e.g., while)

ConcepToon is a comic authoring tool for creating through the 3-stage design process, which consist teach programming concept(s), you can have stude concept of their choice.

#### Create Comics from Code ACTIVITY

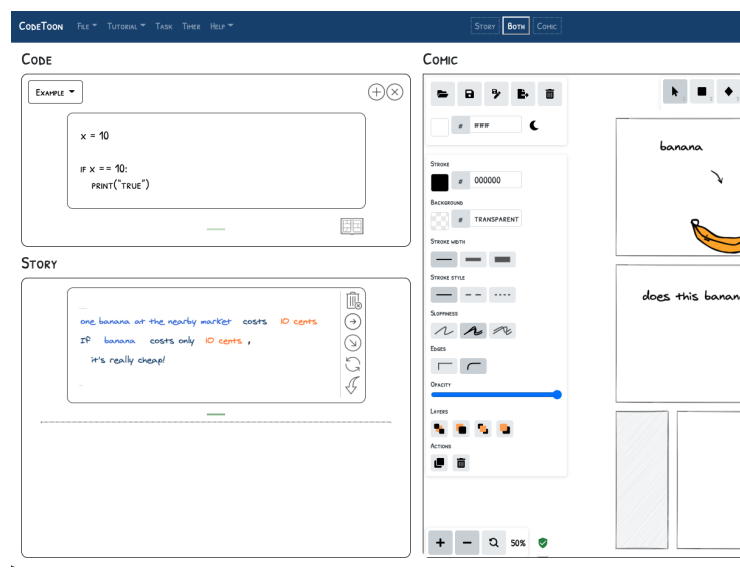

CodeToon is another comic authoring tool that allow between ConcepToon and CodeToon is that CodeTo code, whereas you have to manually create comics

#### **OTHERS**

#### RESOURCES & TOOLS

#### We descrobe various use cases for inspiration.

#### Introduce Concept INSTRUCTION

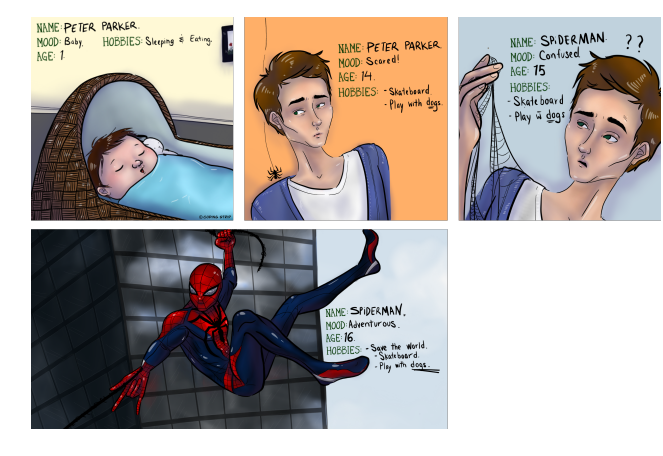

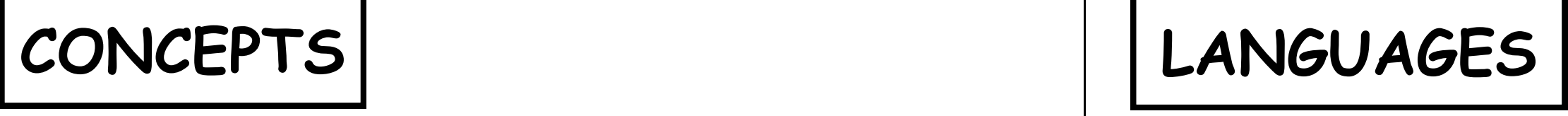

(1) show comic (e.g., left) (2) point to the idea you want students to take away from the comic

e.g., Look at how Spiderman's age, mood, hobbies change over time; variables are like that, too."

### Introduce Code & Procedure INSTRUCTION

- Code execution refers to execution step(s) of a program
- $\cdot$  1-to-1: 1 panel is allocated for 1 execution step
- $\cdot$  1-to-many: a few (f) panels are used to summarize many (m) execution steps (where  $f \cdot m$ )
- Code line refers to line(s) of code
- $\cdot$  1-to-1: 1 panel (or 1 row of panels) illustrates 1 line of code
- $\cdot$  1-to-many: 1 panel (or 1 row of panels) summarize many lines of code  $\cdot$  many-to-1: multiple panels are used to illustrate 1 line of code

include comics in slides to complement your instruction introduce comic that represent computational conce corresponding code

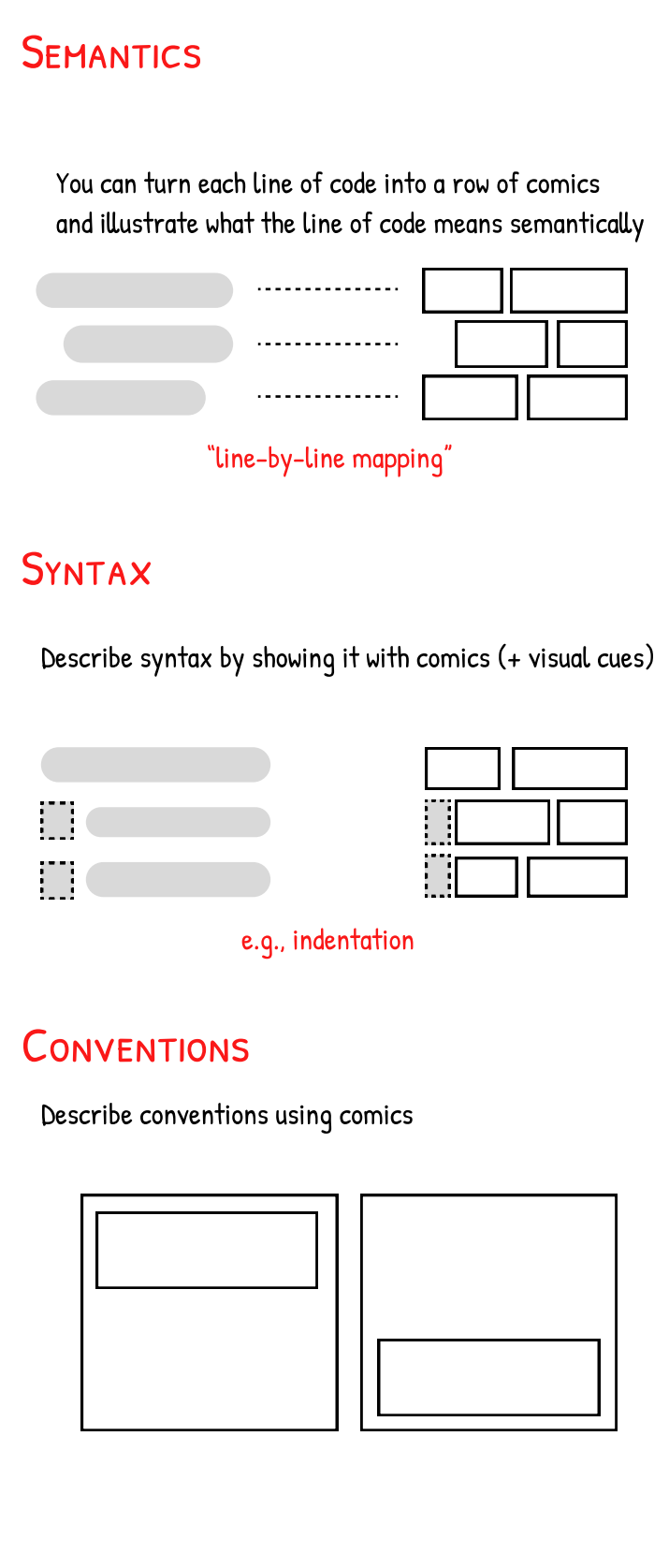

- Explain data structure (left)
- 

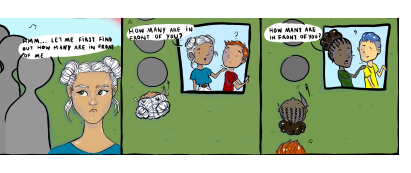

Use comics to complement the abstract nature of programming concepts, languages, and procedures.

- (below) P Visualize procedures to help students learn to trace (visualize) themK
	- Control flow in computing procedures: sequence, branching, repetition

This is an activity teachers can assign during the class. This activity proceeds with a teacher showing a comic to students in the class and then asking them to write code that corresponds to the comic. In the above example, the comic on the above left was shown to students. Students submitted their code using an online platform, Socrative, allowing the teacher to see the submissions in real-time and share with students what others submitted. On the right are examples of the teacher's code and a student's code. This activity is interesting in that different code can be submitted for the same comic. It provides an example for the teacher to highlight that there is no one right way to write code but that there are many different ways to write it. Because it is challenging to mark whether one is correct, this activity should just be an exercise, not quiz.

#### Create Comics from Concept ACTIVITY

**ConcepToon** 

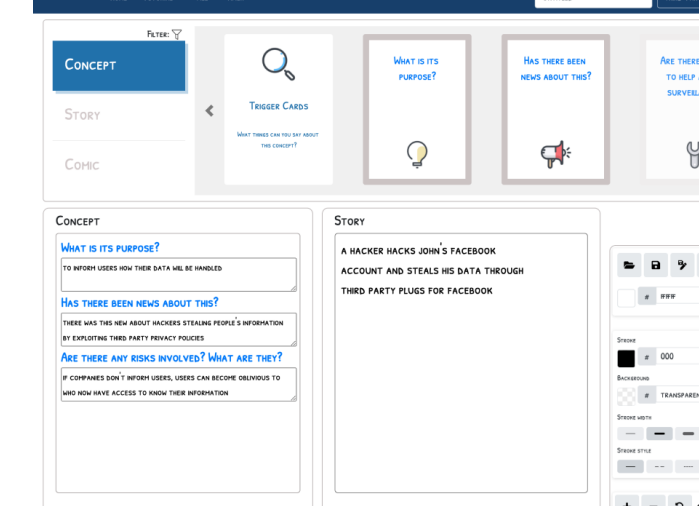

function how many in front (num): if num == 0: return 0; else:

return  $1 +$  how many in front (num - 1);

This is an activity teachers can assign during the class. This activity proceeds with a teacher showing a comic to students in the class and then asking them to write code that corresponds to the comic. In the above example,

#### Write Code from Comics ACTIVITY

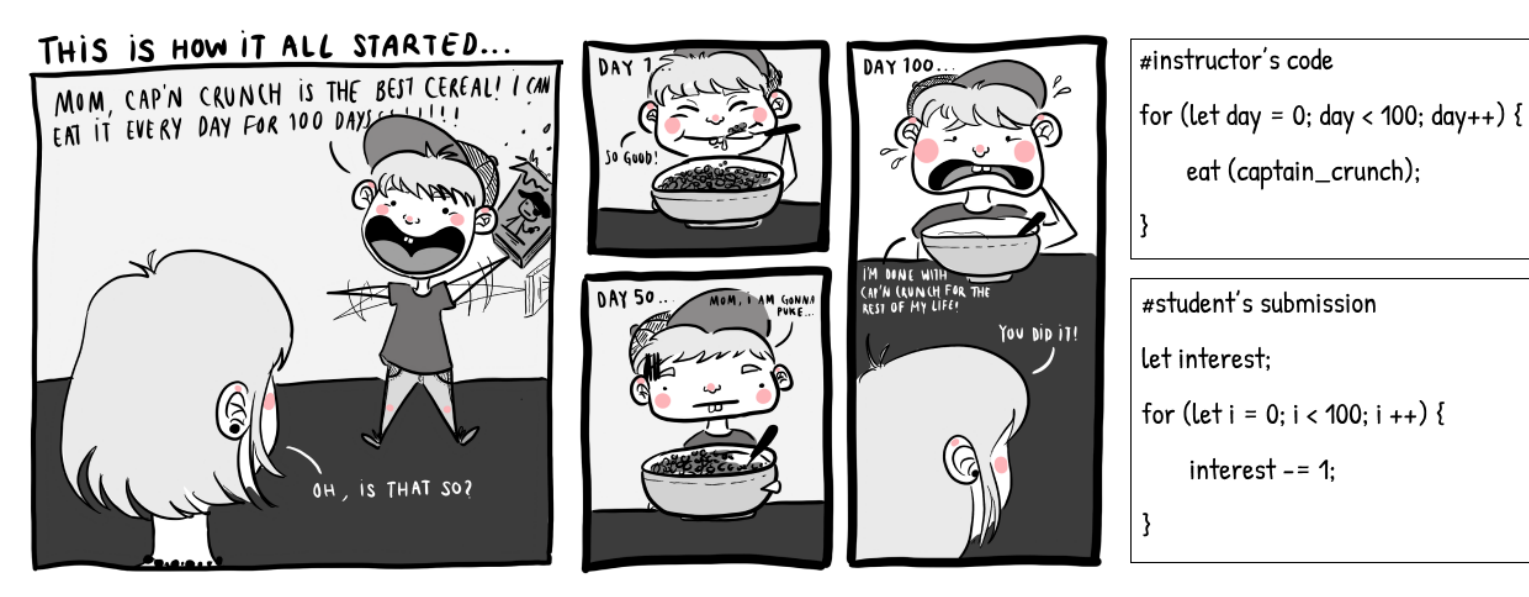

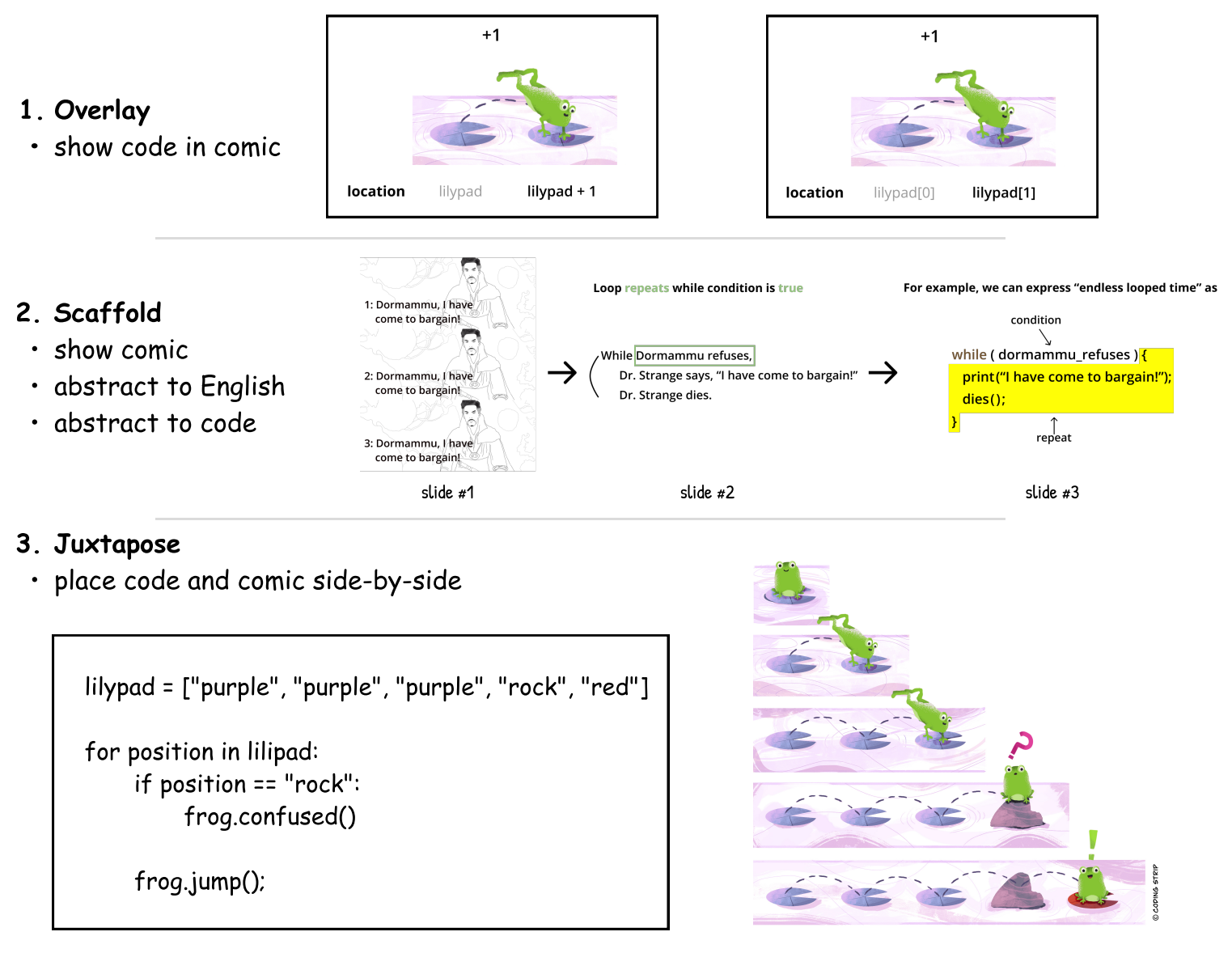

#### Review Concept, Code, Procedure ASSESSMENT

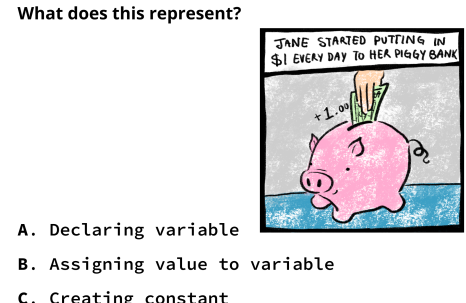

- C. Creating constant
- D. None of the above

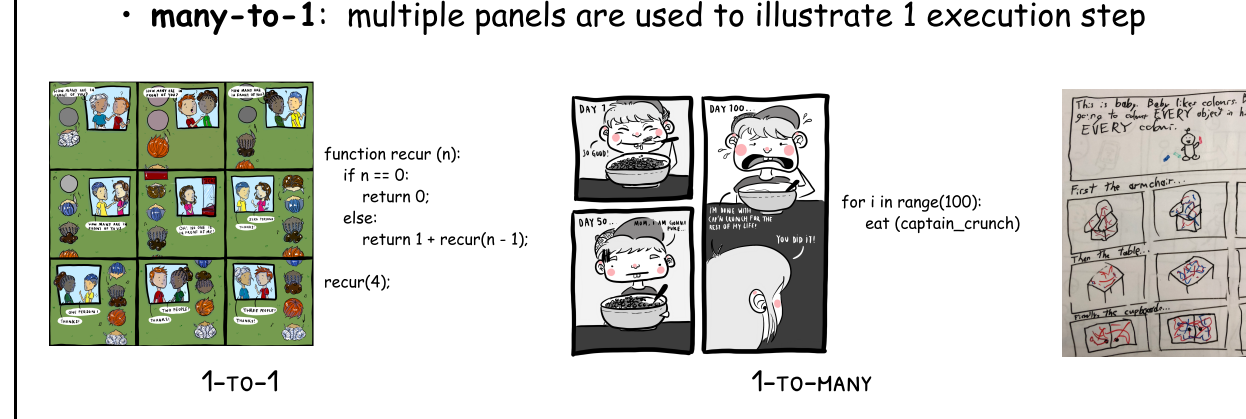

Programming is difficult because programming concepts, languages, and procedures are generally abstract:

> By Sangho Suh Twitter: @sangho\_suh Email: sangho.suh@uwaterloo.ca

# COMICS CHEAT SHEET

### - programming -

FIRST it is important to know WHY we use comics.

### What makes programming difficult?

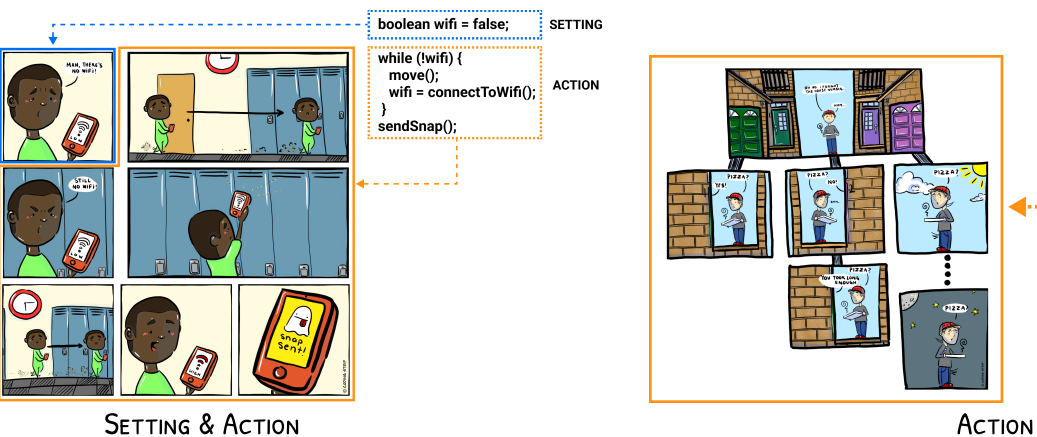

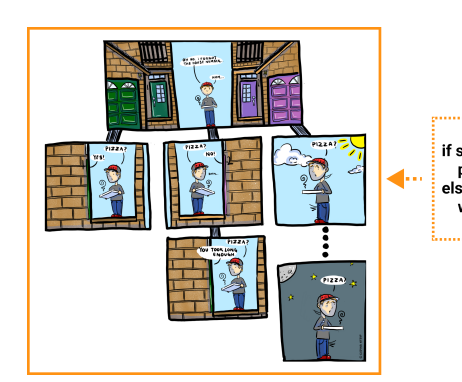

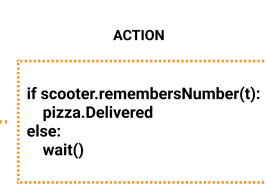

- . Programming concepts are often described using unfamiliar terms but how they relate to what we already know (e.g., real-life equivalents) is not always explained.K
- · Programming languages (i.e., code) require learning seemingly arbitrary rules (syntax & conventions) and semantics.
- . <u>Programming procedures</u> requires students to understand how computer programs are executed and what happens (e.g., in memory) in each step, but they are often omitted or presented as abstractions (e.g., loop), obscuring the steps for novice learners before they can learn to step through the procedure on their own.

many-to-1

### Example  $x = 10$

 $IF X == 10:$ **PRINT**("TRUE") .......

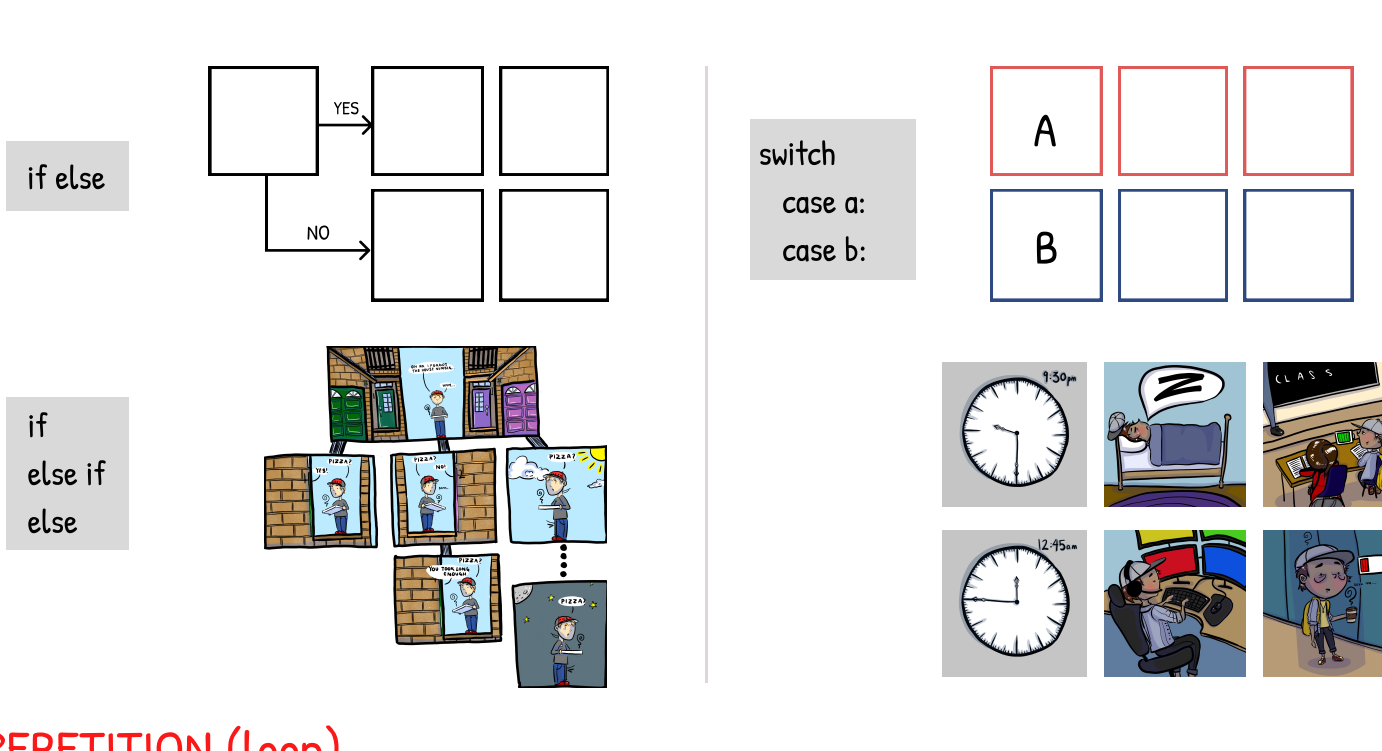

#### REPETITION (Loop)

 $i = 0$   $i = 1$ ITERATION  $\leq$  N COUNTED LOOP (e.g., for)

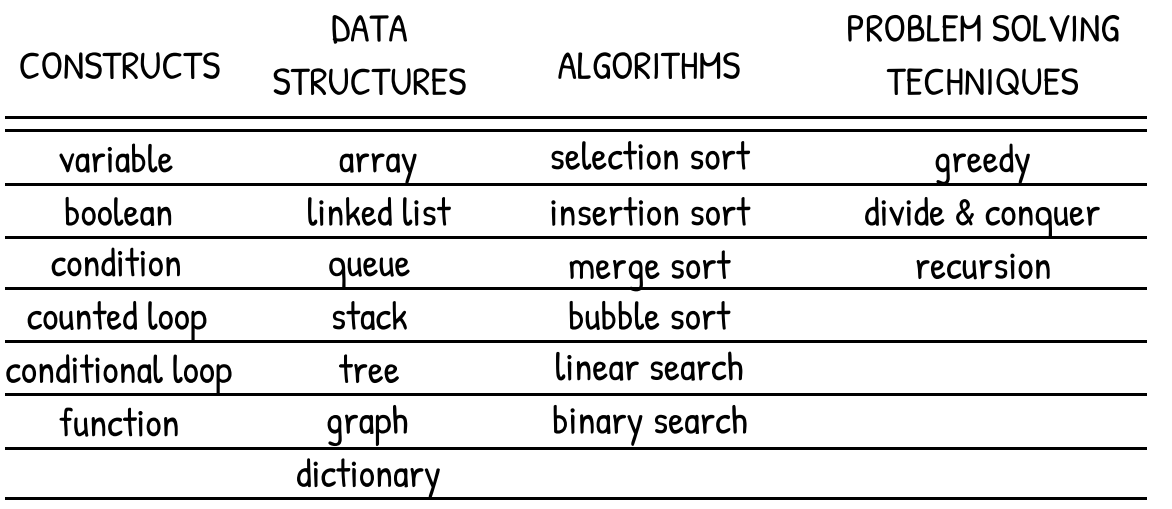

#### **CONSTRUCTS**

- . Identify main idea(s)
- Find relevant metaphor, analogy, story
- Illustrate in comics

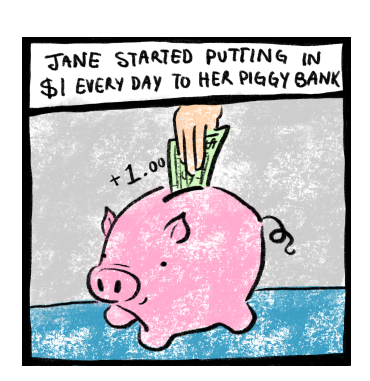

#### VARIABLE

- · Idea: variables store values
- $\cdot$  Metaphor: piggy bank
- Analogy: piggy bank store money
- Story: Jane put \$1 to piggy bank

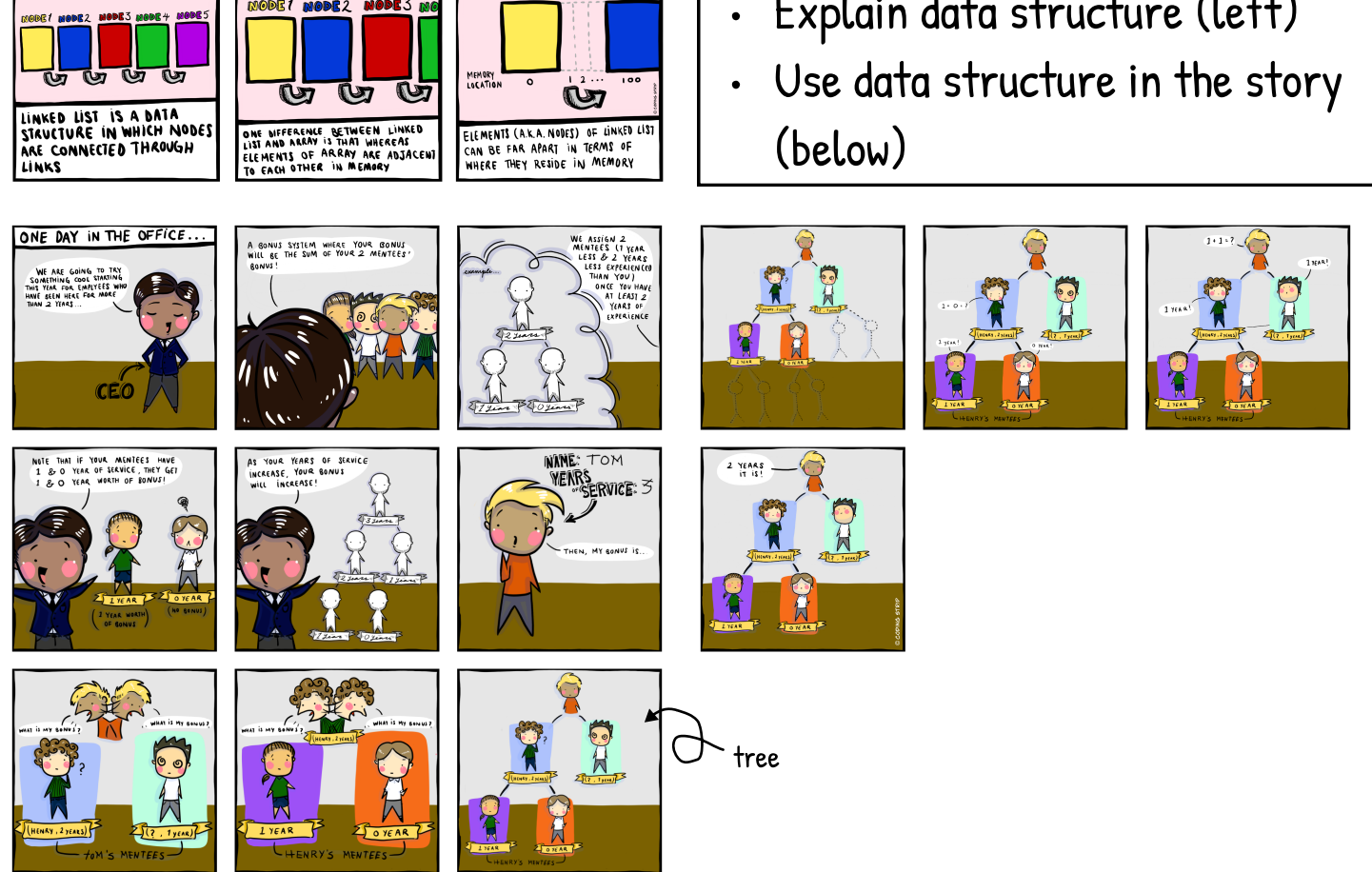

num(4);

## |PROCEDURES| USE CASES

Do they remember that the comic was used to explain variable assignment?

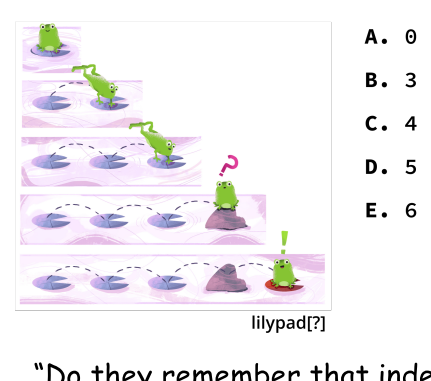

What is the index of the last element

Do they remember that index begins at 0 and not 1?

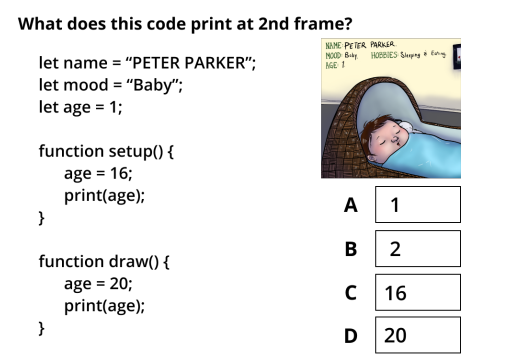

"can they predict what the value is in the 2nd iteration?

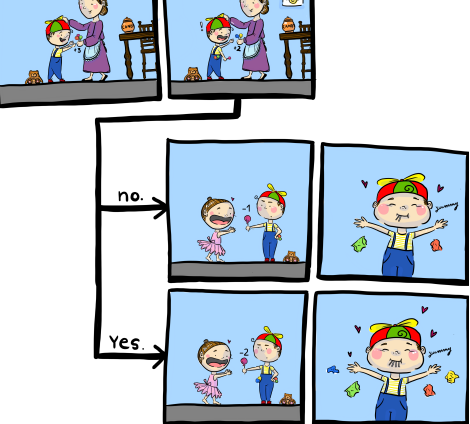

#### BOOLEAN / CONDITION

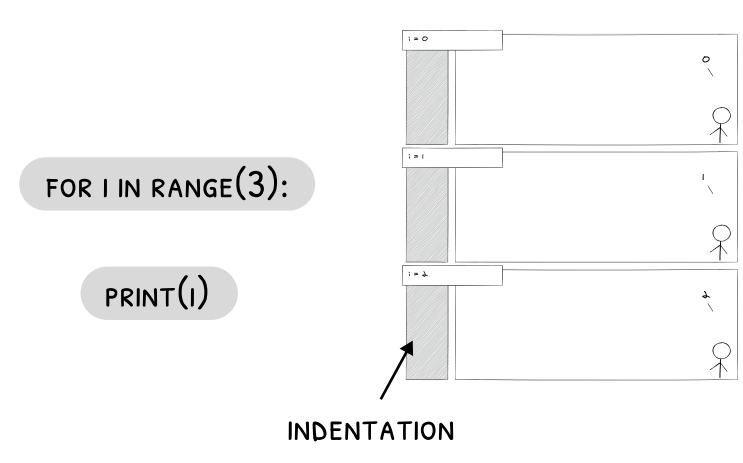

There are two ways to in Python, we use snake\_case name variables  $\Box$ this\_is\_snake\_case thisIsCamelCase

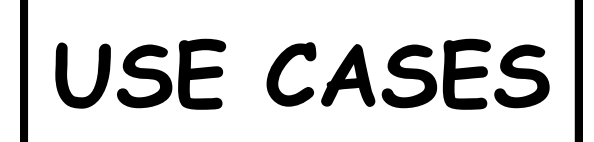

?

 $i = 0$   $ii = 1$   $ii = 2$   $ii = n$  ...  $ii = 10$ 

...

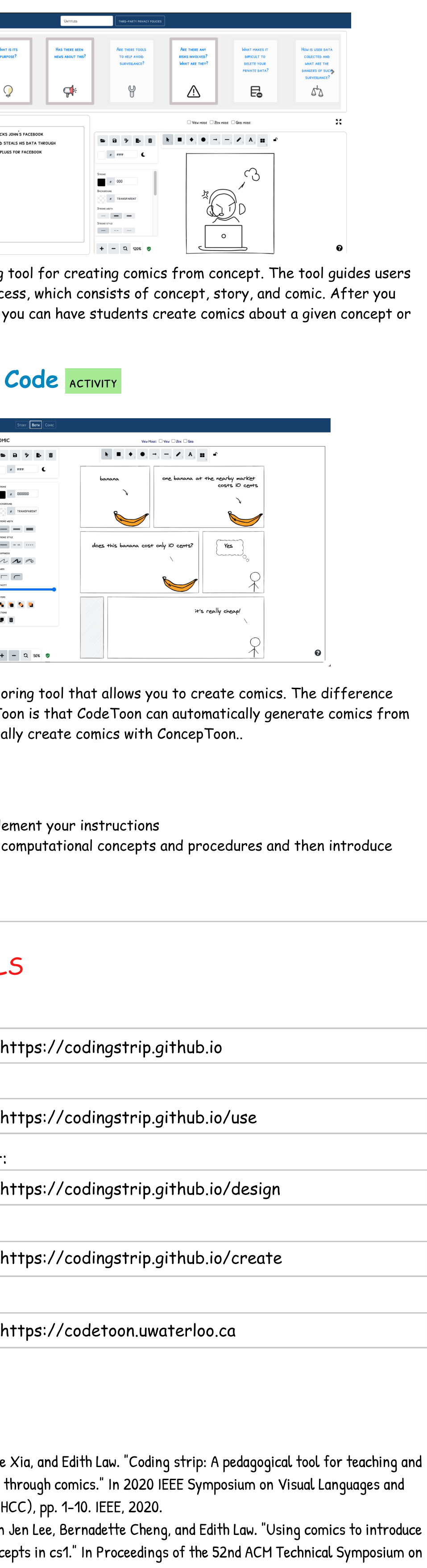

#### PUBLICATIONS

- $\cdot$  Suh, Sangho, Martinet Lee, Gracie Xia, and Edith Law. learning programming concepts through comics." In 2 Human-Centric Computing (VL/HCC), pp. 1-10. IEEE,
- Suh, Sangho, Celine Latulipe, Ken Jen Lee, Bernadette and reinforce programming concepts in cs1." In Proce Computer Science Education, pp. 369-375. 2021.
- $\cdot$  Suh, Sangho, Sydney Lamorea, Edith Law, and Leah Zhang-Kennedy. "PrivacyToon: Concept-driven Storytelling with Creativity Support for Privacy Concepts. In Designing Interactive Systems Conference. 2022.
- $\cdot$  Sangho Suh. 2022. Coding Strip: A Tool for Supporting Interplay within Abstraction Ladder for Computational Thinking. Ph.D. Dissertation. University of Waterloo. https:// hdl.handle.net/10012/18318 K
- $\cdot$  Sangho Suh, Jian Zhao, and Edith Law. CodeToon: Story Ideation, Auto Comic Generation, and Structure Mapping for Code-Driven Storytelling. In Proceedings of the 35th Annual ACM Symposium on User Interface Software and Technology. 2022.

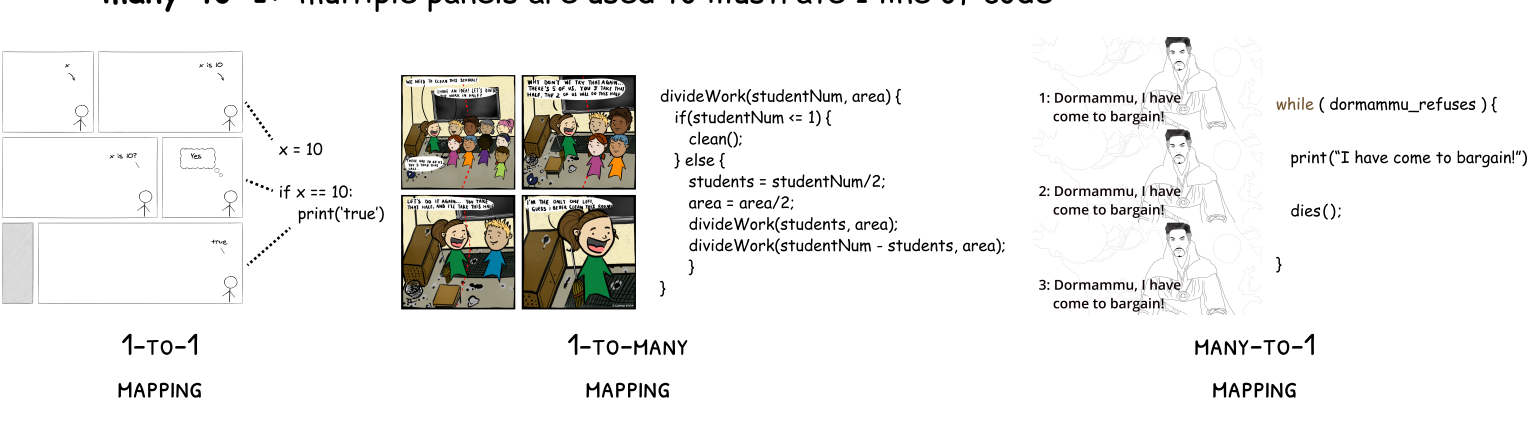

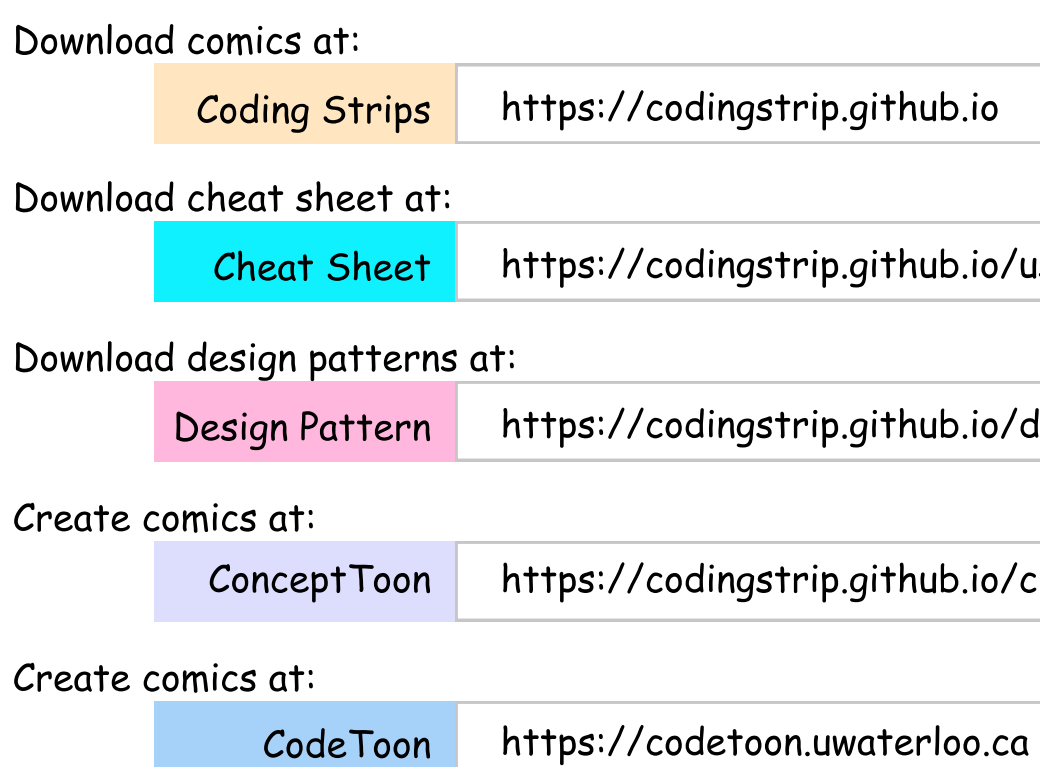

Code structure refers to the organization that the lines of code has according to their purposes. The action contents are those that visualize the execution steps and code expressions, whereas the scene and setting contents are those that provide context for the story.